#### A look towards a robust GPU device selection in GL

**Emil Velikov**

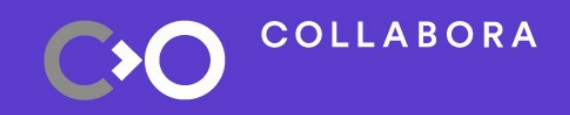

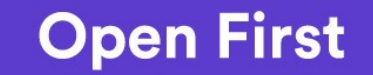

## **Who is this guy?**

- Emil Velikov
- Software Engineer at Collabora
- Mesa developer since 2011
- Working across the whole graphics stack

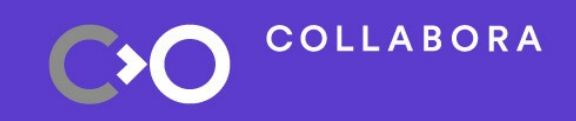

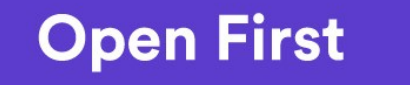

2

#### **Introduction**

- OpenGL, EGL, GLX
- Why do we need robust device selection
- Current solution
- API evolution EGL, GLX
- Implementation status

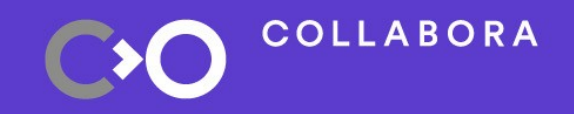

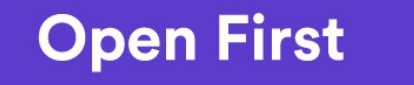

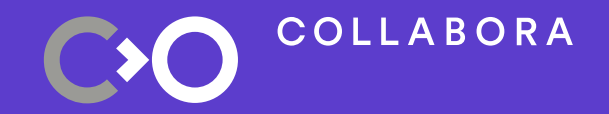

## **OpenGL, EGL, GLX**

### **OpenGL, EGL, GLX**

- Originates in the 1990s
- Modular infrastructure
- Rendering API
- Windowing system binding APIs GLX, EGL...

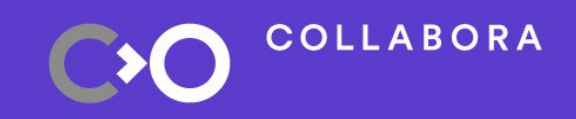

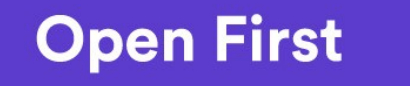

5

### **Why do we need robust device selection**

- **Testing** 
	- Multiple GPUs for single system
	- Test interaction with winsys
- Developer
	- Select the GPU that fits their needs
- Separation, prioritization, etc

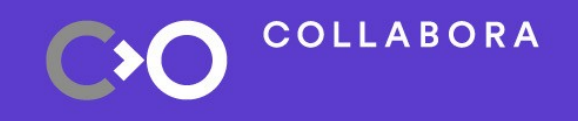

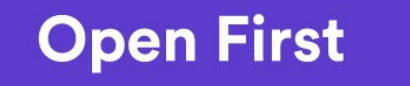

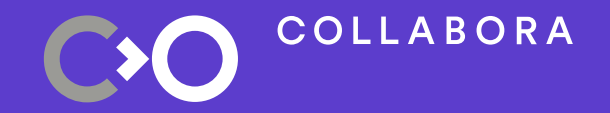

### **Current solution**

#### **Enter DRI\_PRIME**

- Environment variable, DRI/Mesa specific
- Queries the X server for the "other" GPU

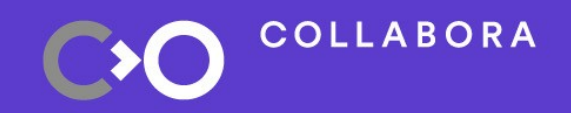

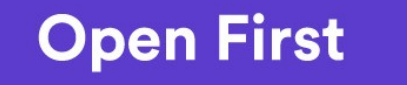

### **DRI\_PRIME deficiencies**

- How to handle systems with 3+ GPU
	- Use ID\_PATH\_TAG

*pci-0000\_00\_02\_0*

- Select the correct device
- Systems without X server
- Expose GPU selection to games developer/user

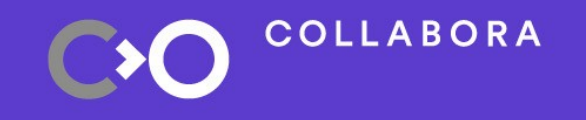

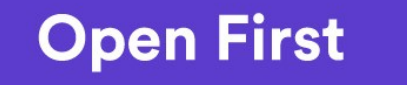

#### **LIBGL\_ALWAYS\_SOFTWARE**

- Environment variable, DRI/Mesa specific
- Selects the software driver *swrast\_dri.so*
- The fallback when the hardware driver fails

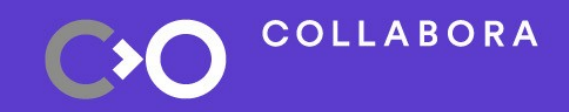

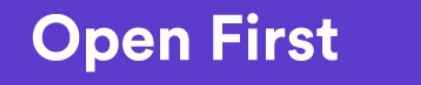

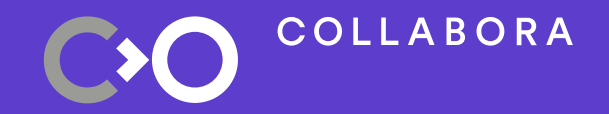

### **API evolution**

#### **EGL Device**

- EGL\_EXT\_device\_base
	- Defines the concept of a device extensions
	- Means to query and enumerate devices

- EGL\_EXT\_device\_drm
- EGL\_MESA\_device\_software \*
- EGL\_MESA\_query\_renderer \*\*

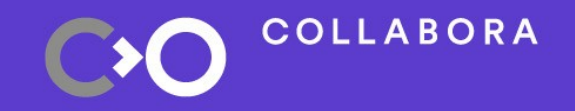

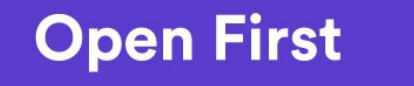

### **EGL Device (2)**

- The concept of native platform
- EGL\_EXT\_platform\_device
	- Defines EGL device as a platform
- EGL\_EXT\_explicit\_device
	- Allows an EGL device alongside the platform
- Device Display Config Context

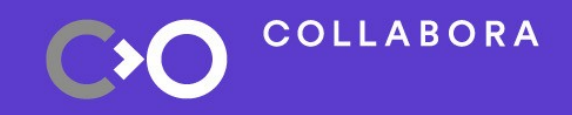

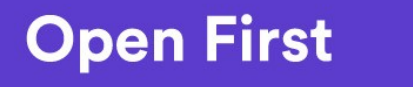

#### **GLX Device**

- No extensions exist
- GLX\_MESA\_query\_renderer mentions *renderer*
- No concept of GLX Display
- XOpenDisplay Config Context
- XOpenDisplay Device Config Context
- Workshop session with Kyle (Nvidia)

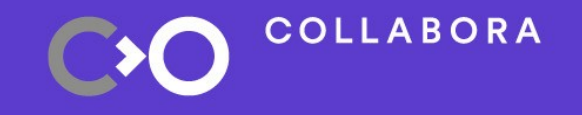

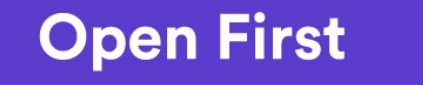

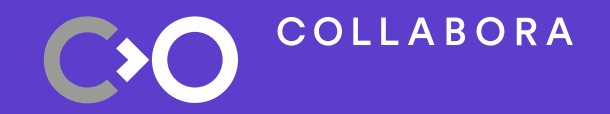

### **Implementation status**

#### **EGL Device**

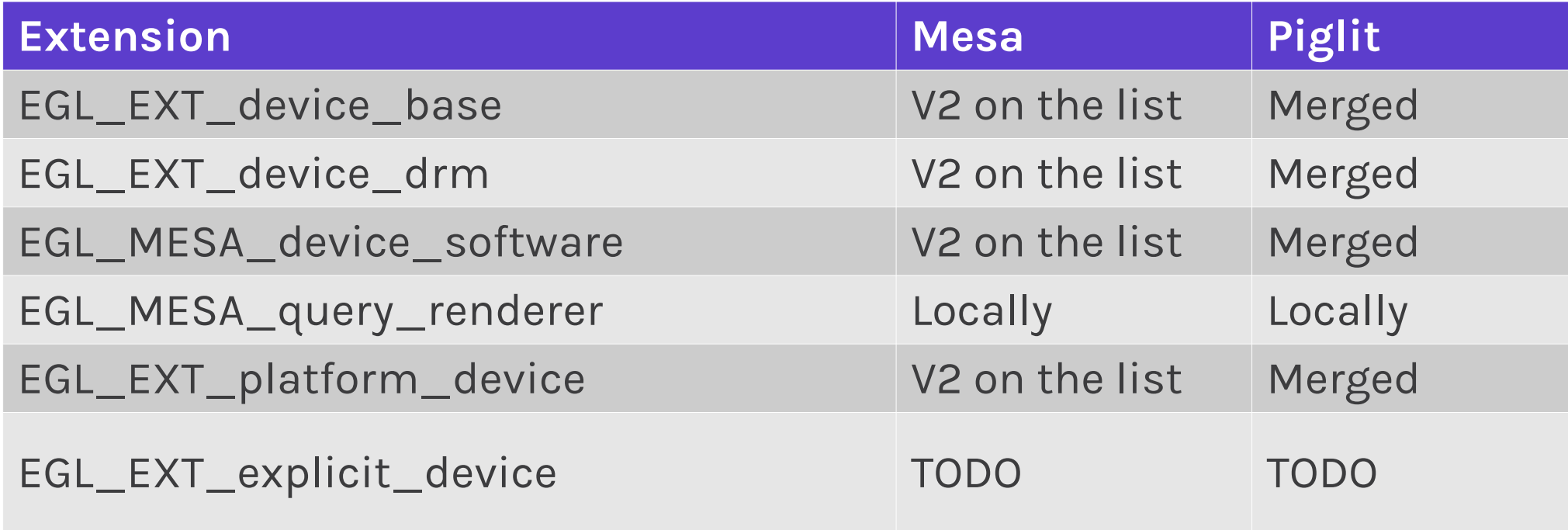

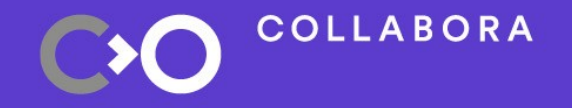

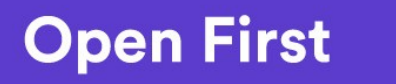

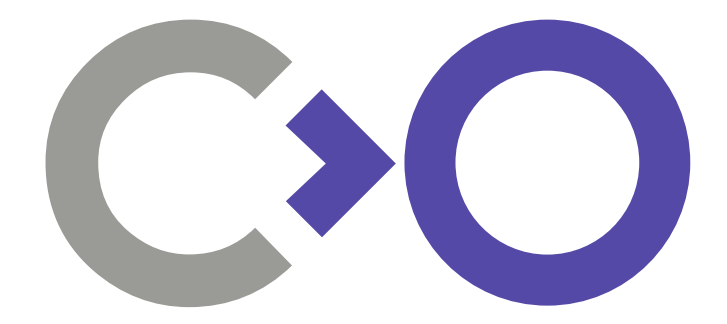

# **Thank you!**

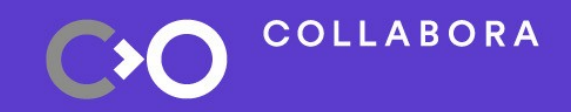

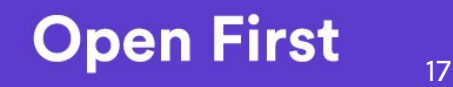